#### Tricks of the Trade

**Hands-On UNIX System Administration DeCal** Week 7 — 5 March 2012

#### Last time

#### EVOLUTION OF LANGUAGE THROUGH THE AGES.

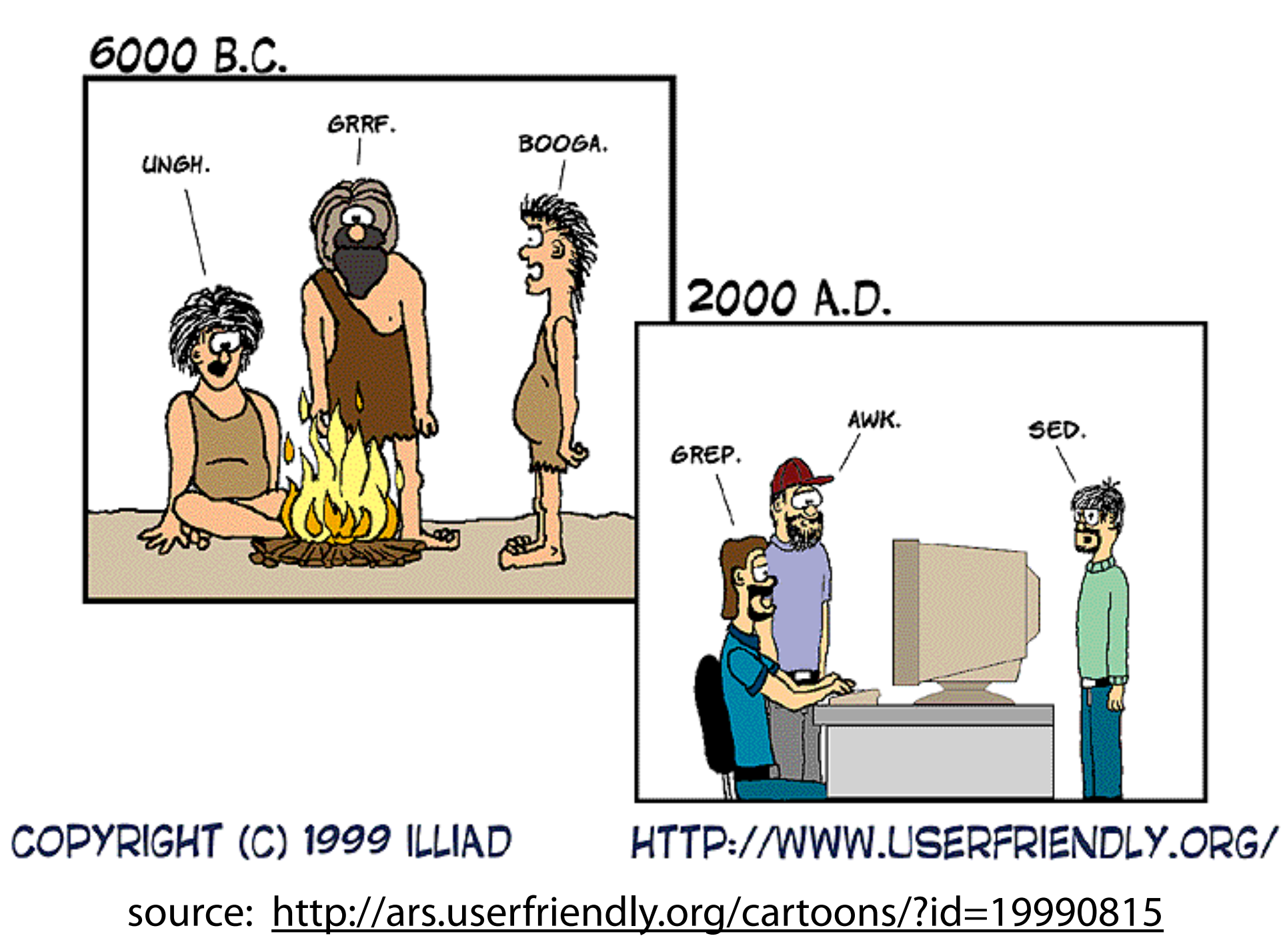

# Today

- Tips and tricks that'll make your life easier, whether you're a sysadmin or normal user. We won't go into detail about everything, so **be sure to experiment** on your own!
- Final projects! Form groups of 4–5 and **sign up online** (you'll need a few project ideas, so start brainstorming!) by Monday.

# SSH key authentication

- A secure alternative to password-based authentication: uses **public/private key cryptography** to guarantee that you are who you say you are.
- Use an **SSH agent**, like Pageant (Windows) or ssh-agent (UNIX), to cache your SSH key and allow for passwordless logins.

# SSH key authentication

- Use **ssh-keygen** to generate a keypair: ssh-keygen -t rsa -b 4096
- This will generate…
	- a private key, ~/.ssh/id\_rsa
	- a public key, ~/.ssh/id\_rsa.pub
- Public keys you want to accept are stored in ~/.ssh/authorized\_keys.

### GNU screen

- First, a word about **TERM types**. They're set by your terminal emulator to indicate supported functionality, like colors.
- It's a shell variable try echo \$TERM. If you're on a system that doesn't recognize your TERM type, things will misbehave. Quick fix: TERM=xterm; export TERM.

### GNU screen

- GNU screen is a **terminal multiplexor** (think "tabbed browsing") that can be **detached from** and **reattached to**.
- Suppose you're fscking a disk array. You don't need to keep a controlling terminal open for days — just run it in screen and detach/reattach at your convenience. (This also comes in handy on flaky wifi!)

#### GNU screen

- Start a new screen: % screen
- Create a new window:  $AA \wedge C$ ,  $AA \subset C$ switch between them:  $\Delta A$ ,  $\Delta A$  a view all open windows: ^A "
- Detach from screen: ^A d
- Reattach to screen:  $%$  screen -r

## RCS

- Heard of Subversion, Git, Mercurial? These are **version control** tools — they keep track of, and can revert, changes to files.
- RCS is the original **Revision Control System**. It manages individual files (CVS) was developed as a shell-script frontend to RCS) and is still used today to manage server configuration files.

## RCS

- RCS doesn't require repositories, like most modern version control software. Instead, checking in foobar will create an **RCS !le**, foobar,v, in the same directory (or, if it exists, in RCS/).
- Surprising behavior: ci foobar will check in foobar, and then delete it!

### PGP/GnuPG

- **PGP** (Pretty Good Privacy) and **GnuPG** (GNU Privacy Guard, GPG) are two tools that use private/public key cryptography to digitally sign and encrypt data.
- After verifying someone's PGP fingerprint and adding it to your trusted keyring, you can verify signed messages from them and encrypt messages that only they can read.

#### Mutt

*"All mail clients suck. This one just sucks less."*

- Mutt is an email swiss-army knife it can access and manipulate any mailstore you can think of (Maildir, mbox, IMAP, POP…).
- Uses vi keybindings, is lightning-fast, has awesome threading … it's the perfect mail client for power users and sysadmins.

#### netcat

- Netcat (nc) is a TCP/IP swiss-army knife.
- At its most basic, it can be used to connect to servers on arbitrary ports à la telnet, but it's fully automatable — one project group built a web server with bash and netcat.
- Everything you can do with stdin/stdout and pipes, netcat can do with networking.

## openssl s\_client

- Netcat doesn't have SSL support. Need to debug something? Use OpenSSL.
- Connect to a secured web server (HTTPS): openssl s\_client -connect \ secure.OCF.Berkeley.EDU:443
- And a STARTTLS-secured mail server: openssl s\_client -starttls smtp \ -connect mail.OCF.Berkeley.EDU:25

### Makefiles

- A lazy sysadmin is a good sysadmin.
- Makefiles are a useful automation tool: they have a dependency system, and will report failure if any subcomponent fails.
- CSUA: a Makefile is used to automatically update configuration files, including a file containing SSH public keys for root staff.